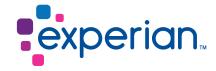

## CAIS

Files are

the data

required for

testing until

quality meets

the required

level in order

data in the live

environment

to load the

## Test dept – Testing process flow

Source code allocated and account manager and client advised of the number Please note that setting up set a secure link may take up to 10 working days. Secure link created and details passed to client At this stage please ensure the file consists of all live records if available. In some cases you may not have any Initial test file required initial live data so can provide dummy data for format from the client testing. Please note in this scenario CAIS can only test the file for format and not data quality. At this stage if the testing is acceptable you may be eligible for three provisional months' access to the live CAIS File tested database. This is granted upon written confirmation that: and written results sent back to client • CAIS contracts have been completed any changes to the consent wording requested by Experian's Compliance department are made before live data is loaded Written response received from client to any necessary amends are made within the three the last test report months' access. where live data hasn't been provided before accessing the database, you have confirmed the volumes expected New test file received, • an extract suitable for loading into a live environment is tested and results received within the three months' access. sent back Please note that access to the CAIS database will not be granted until the above have been confirmed. Access will Testing completed and be suspended if a live update is not received after three file processed in the live months of access.

Registered office address: The Sir John Peace Building, Experian Way, NG2 Business Park, Nottingham, NG80 1ZZ

environment